**GEN 4: MOISTURE CORRECTION**

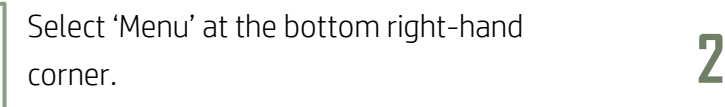

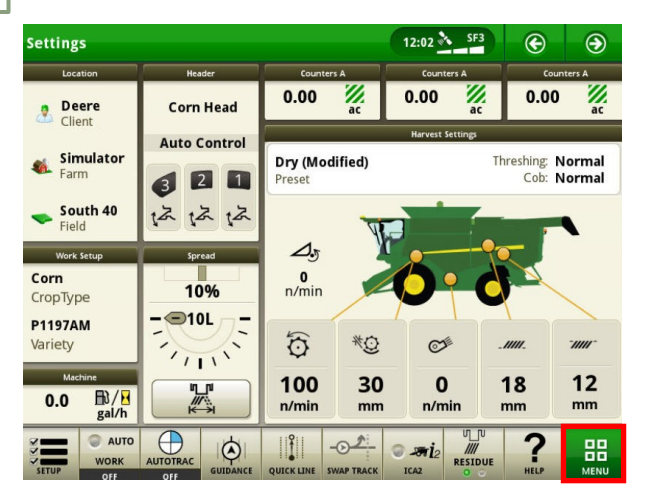

Select the 'Moisture' box. **4** 

**1**

**HORIZON** 

**3**

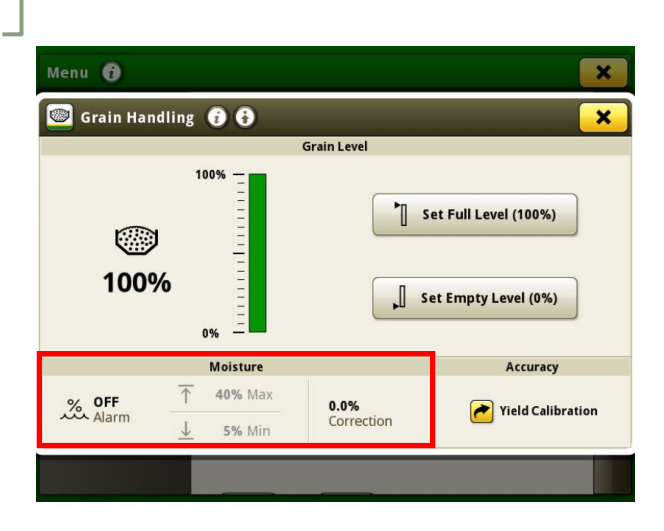

Select 'Machine Settings', then 'Grain Handling'.

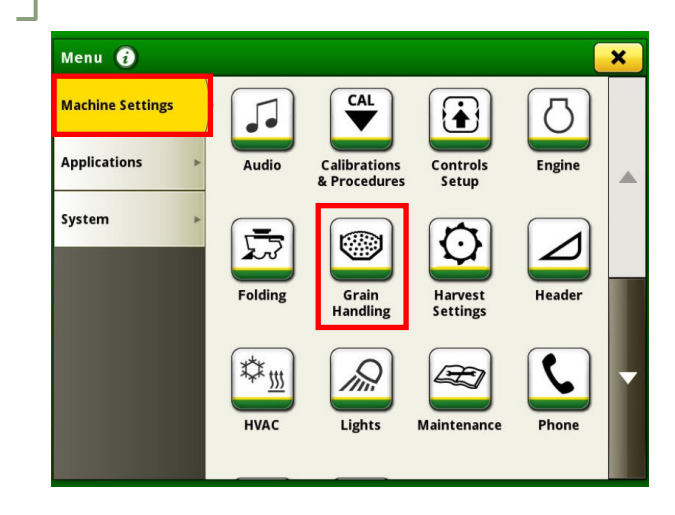

Enter the desired correction percentage in the value box.

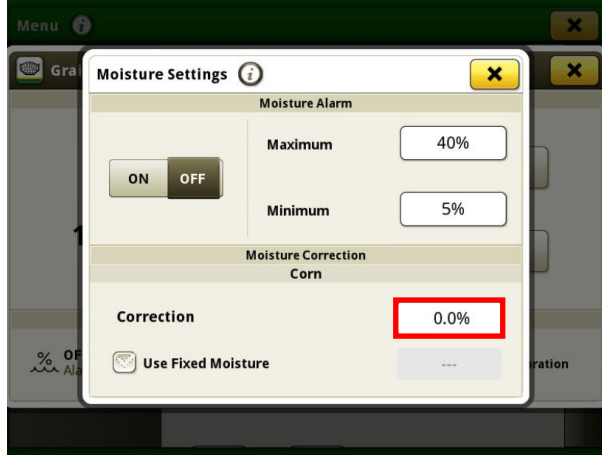